**TP2 AJOUT – MODIFICATION - SUPPRESSION sous MySQL**

# **OBJECTIF**

Réaliser les requêtes qui permettent de modifier, supprimer ou ajouter un ou plusieurs enregistrements, en fonction des besoins exprimés.

# **BASE UTILISEE : GESTION DES FORMATIONS**

Cette base de données représente les données structurées pour la gestion des formations au sein d'un lycée. Le MCD est fourni en dernière page

Fichiers utilisés pour la génération de la base :

*BaseFormation.sql* pour la génération de la structure des tables

*DonneesBaseFormation.sql* pour l'insertion des données

#### *Exécutez ces deux fichiers sous MySQL en utilisant l'interface PHPMyadmin*

### **TRAVAIL A FAIRE**

#### **1. SUPPRESSION DES FORMATIONS NON DISPENSEES AU SEIN DU LYCEE**

- A. Afficher toutes les formations qui ne sont pas assurées au sein du lycée (nombre d'heures égal à 0)
- B. Vérifiez si il existe des professeurs qui se sont inscrits aux formations précédentes :
- C. Supprimer toutes les formations qui ne sont pas assurées au sein du lycée (nombre d'heures égal à 0), les inscriptions à ces formations seront aussi supprimées afin de laisser la base de données dans un état cohérent

#### **2. DEPART D'UN FORMATEUR, QUI SERA REMPLACE PAR UN NOUVEAU**

- A. Afficher le planning des formations, on verra apparaître (en plus des informations de la table "assurerpar") le nom et prénom des formateurs ainsi que l'intitulé des formations qu'ils assurent,
- B. Le formateur *Cancel Christophe* ne peut plus assurer les formations qu'il a en charge, il sera remplacé par Durant Pierre (celui n'existe pas dans la table formateur)
- C. Afficher le planning des formations afin vérifier que le changement à bien été effectué

#### **3. AJOUT D'UNE FORMATION ET INSCRIPTION**

- A. Ajouter une formation intitulée "*Javascript*" d'une durée de 12 h niveau Confirme
- B. Tous les inscrits à la formation "Excel" niveau "Débutant" désirent participer à la formation précédemment créée. Le groupe de chaque professeur est identique. Réaliser les requêtes qui permettent de satisfaire cette demande.

Conseil : vous pouvez créer une table "tampon" qui sera détruite à la fin

#### **4. MODIFICATION DE LA DATE D'UNE FORMATION**

A. Toutes les formations intitulées 'initiation linux' sont repoussées de 9 jours

#### **5. SUPPRESSION DE LA FORMATION "**Bases de données (Access)"

A. La formation intitulée "*Bases de données (Access)*" est supprimée. **B.** Réaliser les suppressions nécessaires pour laisser la base de données dans un état cohérent.

#### **6. CONVERSION EN MAJUSCULE**

A. Modifier les noms des formateurs pour les mettre en majuscule

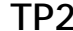

# **7. MODIFICATION DE SALLE**

*A.* Toutes les formations qui ont lieu dans les 30 jours qui suivent le jour courant (aujourd'hui donc !!!) change de salle, elles se dérouleront toutes en salle G333 *(une seule requête permet de réaliser cette modification)* 

## **8. MODIFICATION DE LA DATE DE LA FORMATION**

A. Les formations qui auront lieu le 139<sup>éme</sup> jour de l'année seront repoussées de 3 jours *(Une seule requête permet de réaliser cette modification)* 

# **MCD DE LA BASE FORMATION**

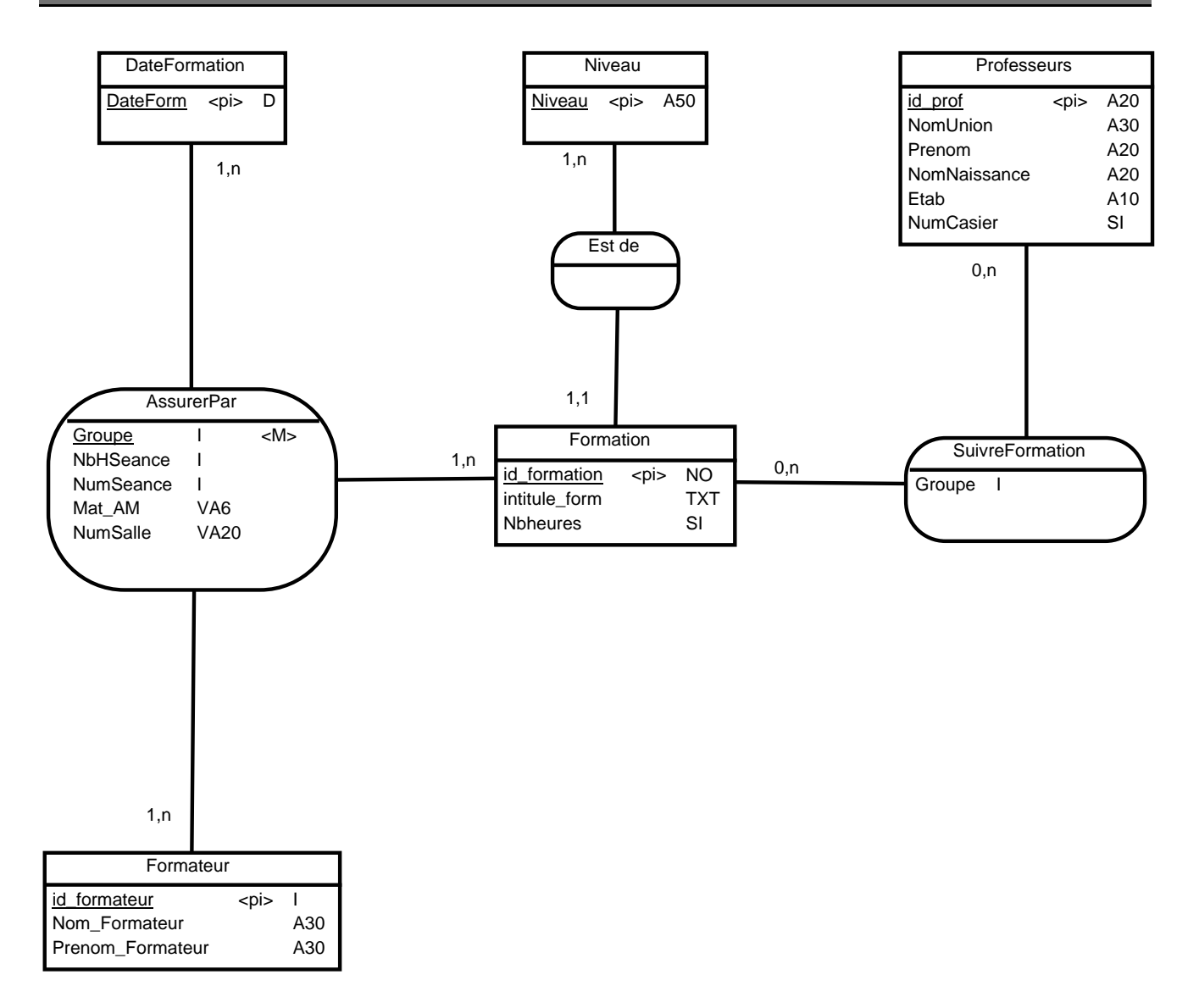